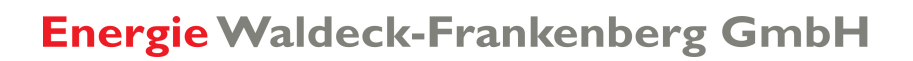

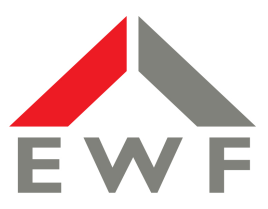

## **Detaillierte Leistungsaufstellung**

Bitte alle Felder über die Formularfunktion am Rechner ausfüllen.

## Anschlussnehmer / Kunde **Canadian Exercise States III Contracts Anschlusses**

Name, Vorname Straße, Hausnummer; Flur, Flurstück

PLZ, Ort, Ortsteil

## **Installierte Leistung** Anzahl Art der Verbrauchseinrichtungen **anzeren Einzeln gesamt** gesamt  $\begin{array}{c|c} \text{in kW} & 0,0 \text{ in kW} & 0,1 & 0,00 \end{array}$ in kW in kW 0,0 0,1 0,00  $\begin{array}{c|c|c|c|c|c} \text{in} & \text{iv} & \text{iv} & \text{v} & \text{v} & \text{v} & \text{v} & \text{v} & \text{v} \end{array}$  $\begin{array}{c|c|c|c|c|c} \text{in} & \text{iv} & \text{iv} & \text{v} & \text{v} & \text{v} & \text{v} & \text{v} & \text{v} \end{array}$  $\begin{array}{c|c|c|c|c|c} \text{in} & \text{iv} & \text{iv} & \text{v} & \text{v} & \text{v} & \text{v} & \text{v} & \text{v} \end{array}$  $\begin{array}{c|c|c|c|c|c} \text{in} & \text{iv} & \text{iv} & \text{v} & \text{v} & \text{v} & \text{v} & \text{v} & \text{v} \end{array}$ in kW in kW 0,0 0,1 0,00  $\begin{array}{c|c|c|c|c|c} \text{in} & \text{iv} & \text{iv} & \text{v} & \text{v} & \text{v} & \text{v} & \text{v} & \text{v} \end{array}$  $\begin{array}{c|c|c|c|c|c} \text{in} & \text{iv} & \text{iv} & \text{v} & \text{v} & \text{v} & \text{v} & \text{v} & \text{v} \end{array}$  $\begin{array}{c|c|c|c|c|c} \text{in} & \text{iv} & \text{iv} & \text{v} & \text{v} & \text{v} & \text{v} & \text{v} & \text{v} \end{array}$  $\begin{array}{c|c|c|c|c|c} \text{in} & \text{iv} & \text{iv} & \text{v} & \text{v} & \text{v} & \text{v} & \text{v} & \text{v} \end{array}$ in kW in kW 0,0 0,1 0,00  $\begin{array}{c|c|c|c|c|c} \text{in} & \text{iv} & \text{iv} & \text{v} & \text{v} & \text{v} & \text{v} & \text{v} & \text{v} \end{array}$  $\begin{array}{c|c|c|c|c|c} \text{in} & \text{iv} & \text{iv} & \text{v} & \text{v} & \text{v} & \text{v} & \text{v} & \text{v} \end{array}$  $\begin{array}{c|c|c|c|c|c} \text{in} & \text{iv} & \text{iv} & \text{v} & \text{v} & \text{v} & \text{v} & \text{v} & \text{v} \end{array}$ **Gleichzeitigkeits** -faktor Leistungsanforderung  $0,00$  in kW  $0.00$  in kW  $0,00$  in kW  $0.00$  in kW  $0.00$  in kW  $0.00$  in kW  $0,00$  in kW  $0,00$  in kW  $0,00$  in kW  $0.00$  in kW  $0.00$  in kW  $0,00$  in kW  $0,00$  in kW  $0.00$  in kW  $0.00$  in kW

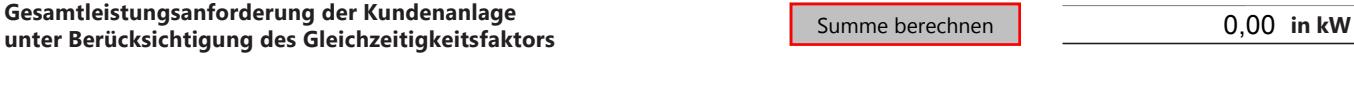

geschätzter Jahresverbrauch der Kundenanlage  $\Box$  ≤ 100.000 kWh > 100.000 kWh

St.-Nr. 025 232 30470

Version: 01/2024 CS

/ersion: 01/2024 CS

Internet www.ewf.de

Beim Anschluss elektrischer Verbrauchsgeräte und Anlagen an das Niederspannungsnetz der allgemeinen Versorgung sind unbedingt die "Technischen Anschlussbedingungen (Strom)" der Energie Waldeck-Frankenberg GmbH zu beachten.

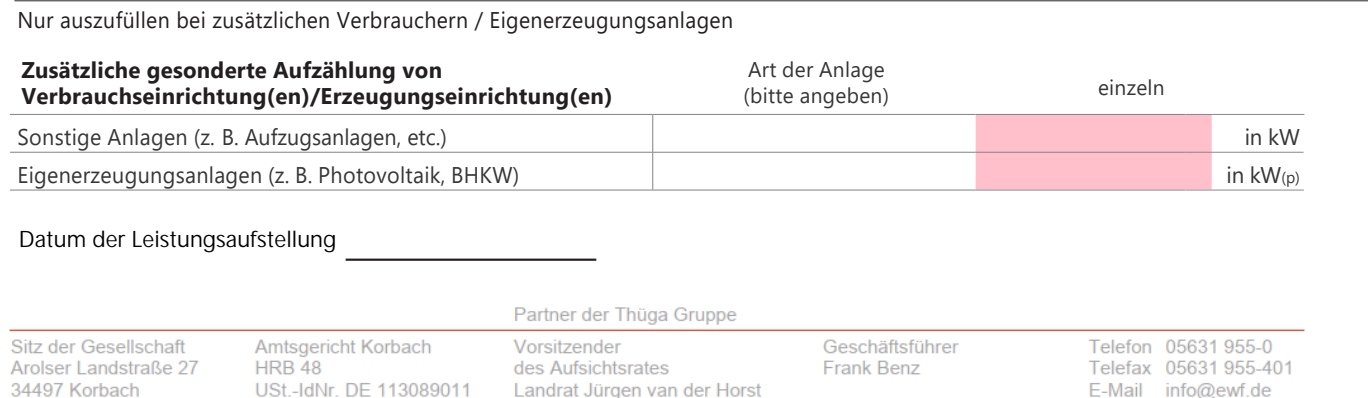